# **Documentations - Evolution #3411**

Evolution # 4326 (Fermé): Documenter eole-proxy 2.3

# **Documenter la mise à jour automatique des logs proxy**

26/04/2012 14:43 - Emmanuel GARETTE

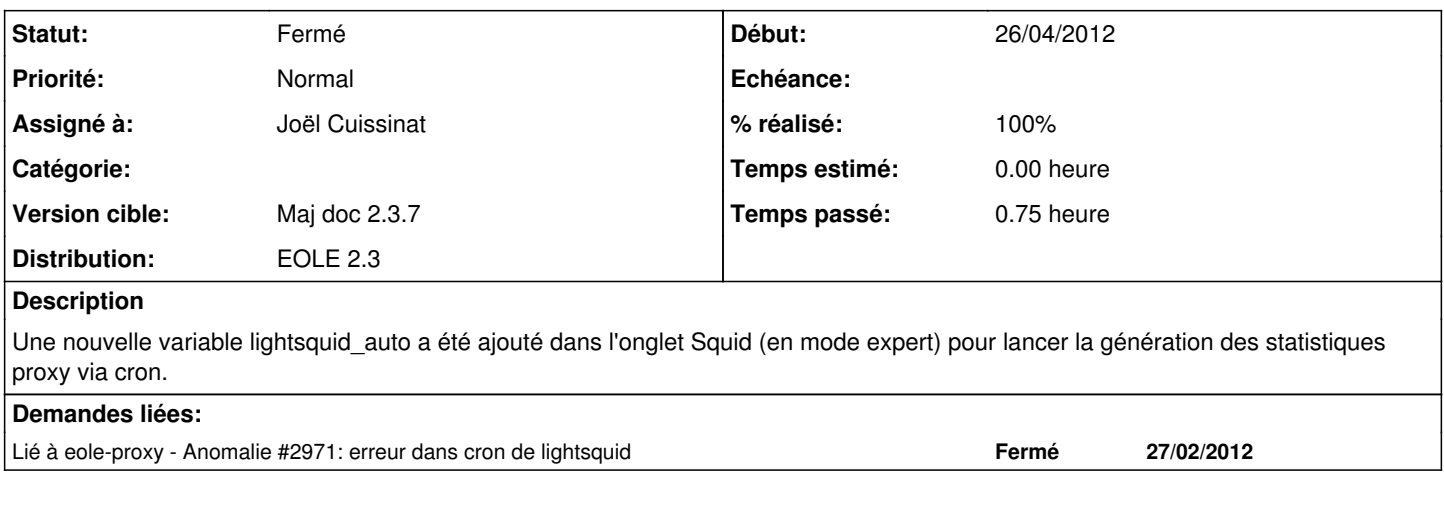

#### **Historique**

#### **#1 - 23/10/2012 11:19 - Joël Cuissinat**

*- Statut changé de Nouveau à Résolu*

*- Assigné à mis à Joël Cuissinat*

*- Version cible mis à Maj doc 2.3.7*

*- % réalisé changé de 0 à 100*

Dans Scenari, ajout de 2 3/services/eole-proxy/lightsquid.scen => à inclure dans la ou les documentations adaptées :)

### **#2 - 24/10/2012 11:30 - Joël Cuissinat**

*- Tâche parente mis à #4326*

### **#3 - 08/03/2013 11:32 - Gérald Schwartzmann**

*- Statut changé de Résolu à Fermé*